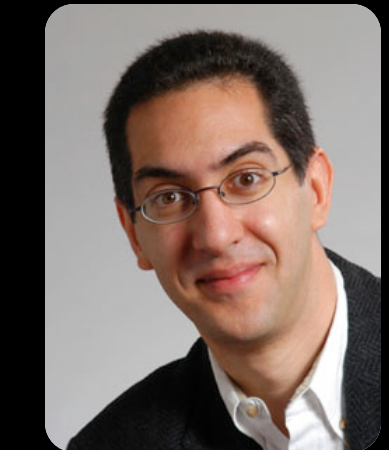

# **The Beauty and Joy of<br>Computing**

#### **Lecture #2 : Functions**

**UC Berkeley EECS Sr Lecturer SOE Dan Garcia** 

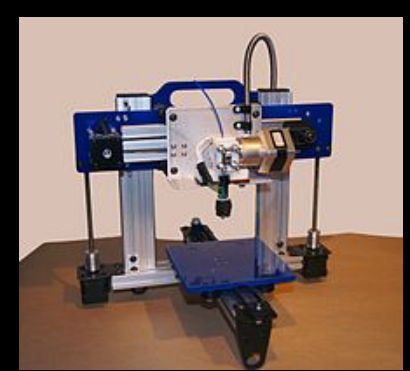

#### 3D PRINTING... WOW!

**Cheap 3D Printers are making it possible for designers, tinkerers, students, etc. to render their designs in physical space. It's reduced the design-test-debug cycle time by a hundred fold!**

#### 3D PRINTING... IP?!

**Have they considered how much work it is to design a 3D model? The current technology "gives" it all away when sent to another to print. If I sell it to you, you get my intellectual property!**

**www.technologyreview.com/news/518591/copy-protectionfor-3-d-printing-aims-to-prevent-a-piracy-plague/**

# **Generalization (in CS10) REVIEW**

§ **You are going to learn to write functions, like in math class:** 

**y = sin(x)** 

- $\overline{\phantom{a}}$  sin is the function
- $\overline{\phantom{a}}$  x is the input
- <sup>o</sup> It returns a single value, a number

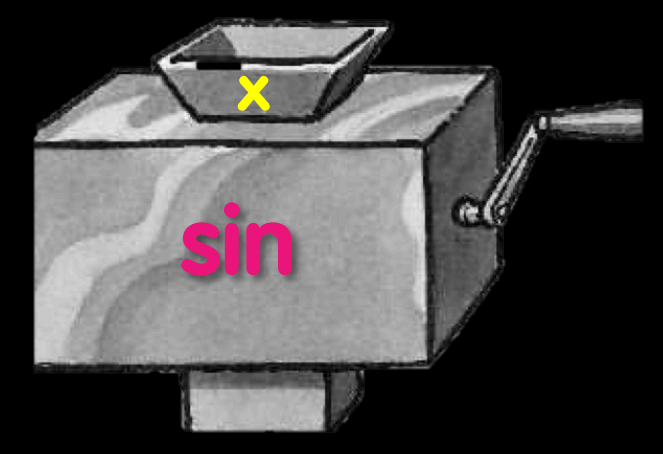

"Function machine" from *Simply Scheme* (Harvey)

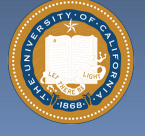

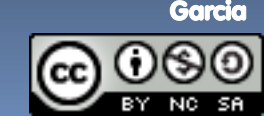

# **Dan's kid's 2nd grade HW!**

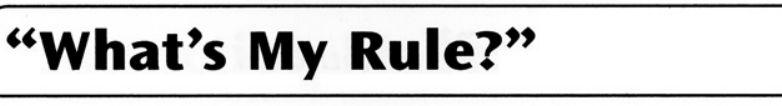

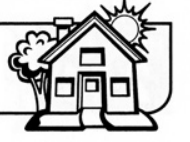

Family Today your child learned about a kind of problem you may not have seen before. We call it "What's My Rule?" Please ask your child to explain it to you. **Note** 

> Here is a little background information: Imagine a machine with a funnel at the top and a tube coming out of the bottom. The machine can be programmed so that if a number is dropped into the funnel, the machine does something to the number, and a new number comes out of the tube. For example, the machine could be programmed to add 5 to any number that is dropped in. If you put in 3, 8 would come out. If you put in 7, 12 would come out.

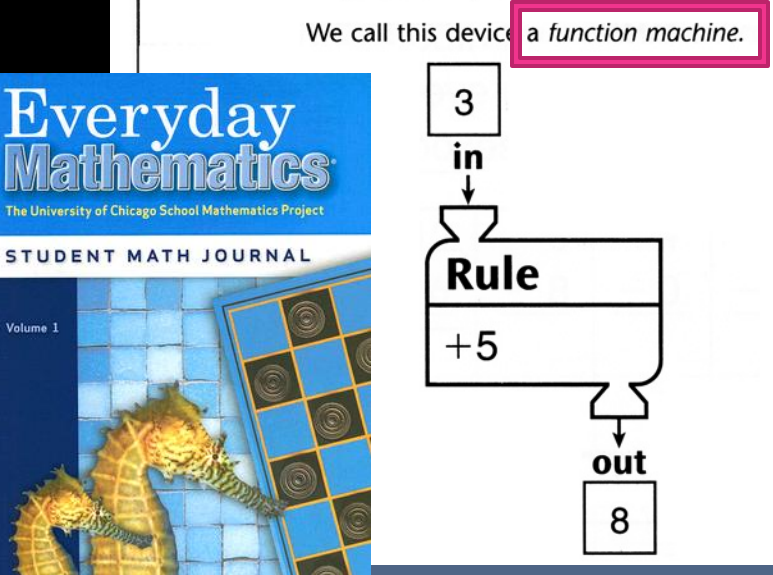

You can show the results of the rule  $''+5''$  in a table:

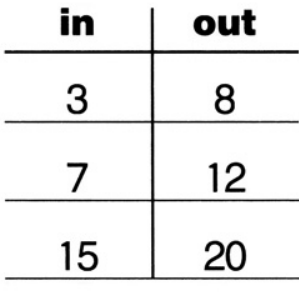

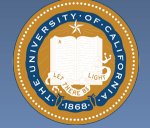

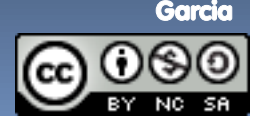

# **Function basics**

- § **Functions take in 0 or more inputs and return exactly 1 output**
- § **The same inputs MUST yield same outputs.** 
	- ú Output function of input only
- § **Other rules of functions** 
	- <sup>d</sup> No state (prior history)
	- No mutation (no variables get modified)
	- ú No side effects (nothing else happens)

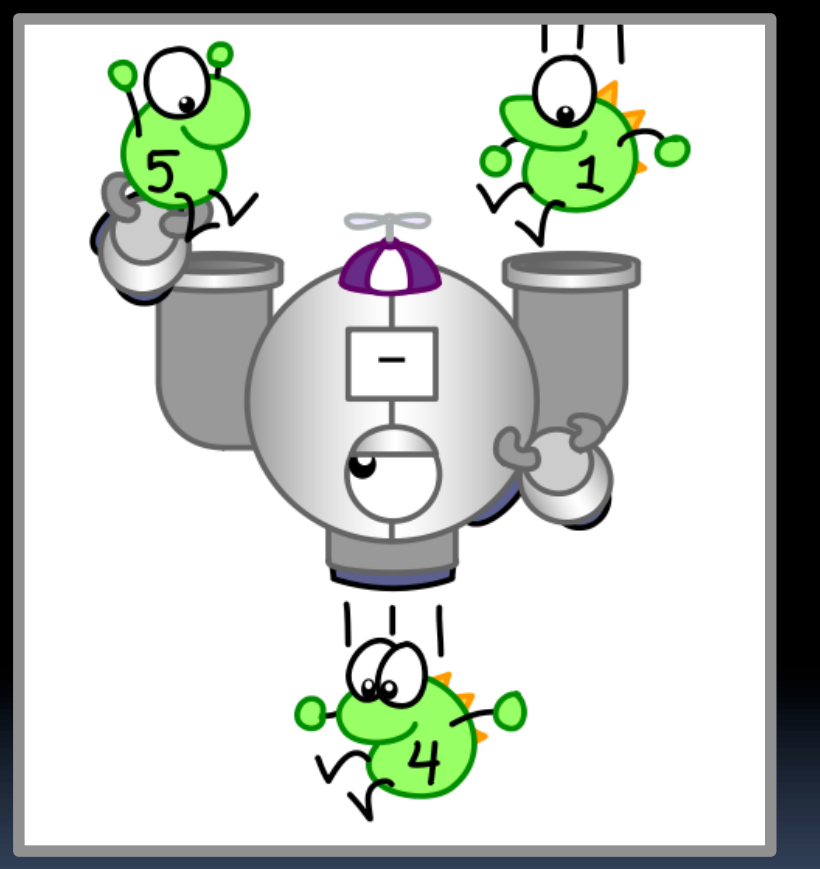

*CS Illustrated* function metaphor

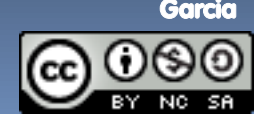

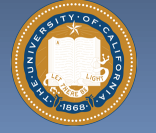

UC Berkeley "The Beauty and Joy of Computing" : Functions (4)

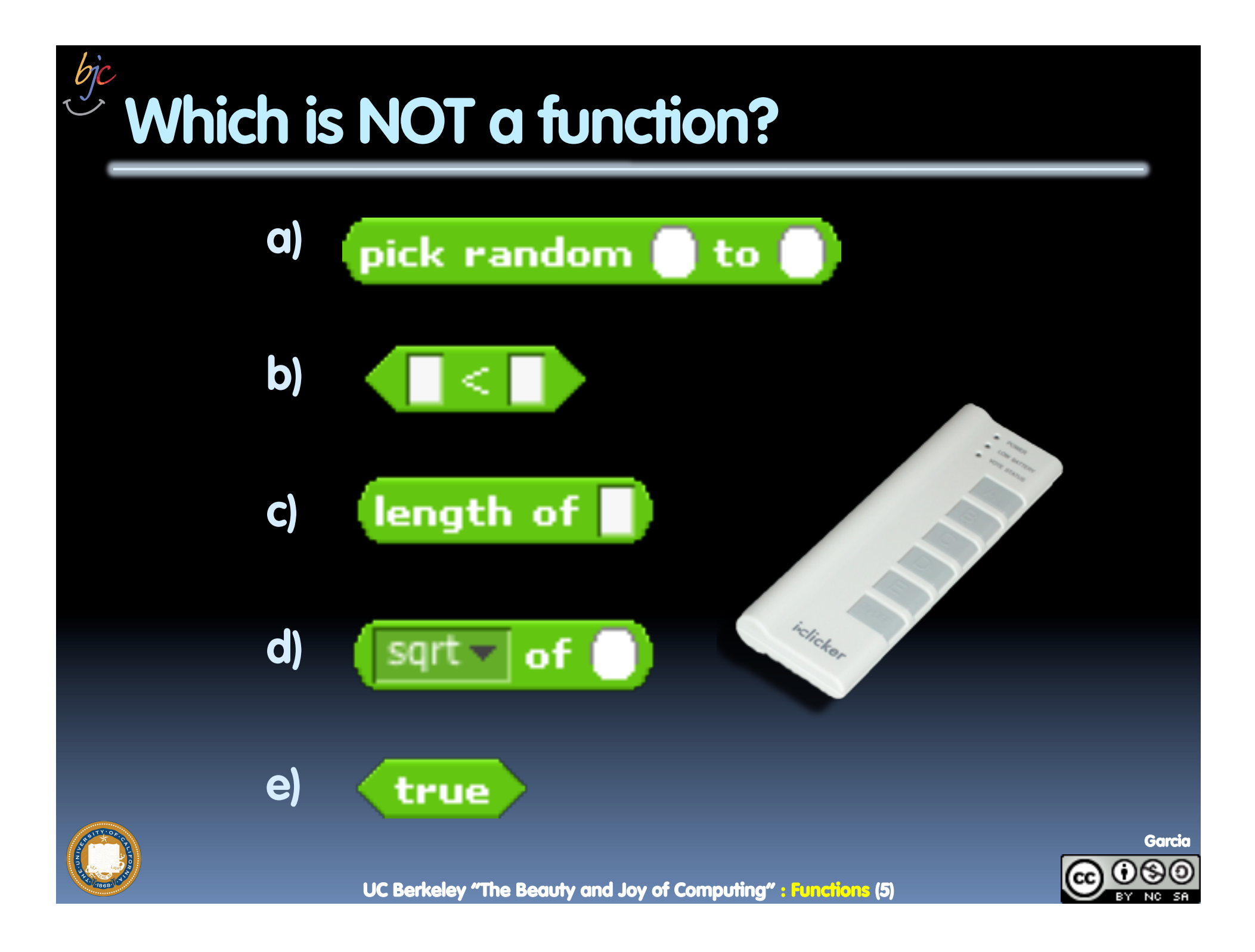

# **More Terminology (from Math)**

- § **Domain** 
	- **Fig. 3** The "class" of input a function accepts
- § **Examples** 
	- ú Sqrt of
		- Positive numbers
	- ú Length of
		- Sentence, word, number
	- $\Box$   $\prec$ 
		- Both: Sentence, word, number
	- $\overline{a}$   $\overline{a}$  and  $\overline{a}$ 
		- Booleans
	- $\overline{\phantom{a}}$  Letter  $\overline{\phantom{a}}$  of  $\overline{\phantom{a}}$ 
		- Number from 1 to input length
		- Sentence, word, number

#### § **Range**

- **EXEQ All the possible return values** of a function
- § **Examples** 
	- ú Sqrt of
		- Non-negative numbers
	- ú Length of
		- Non-negative integer
	- $\Box$   $\prec$ 
		- **Boolean (true or false)**
	- $\overline{a}$  and  $\overline{a}$ 
		- Boolean (true or false)
	- $\overline{\phantom{a}}$  Letter  $\overline{\phantom{a}}$  of  $\overline{\phantom{a}}$ 
		- Letter

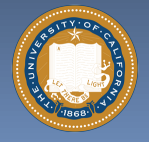

UC Berkeley "The Beauty and Joy of Computing" : Functions (6)

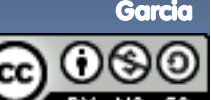

# **Types of input (there are more)**

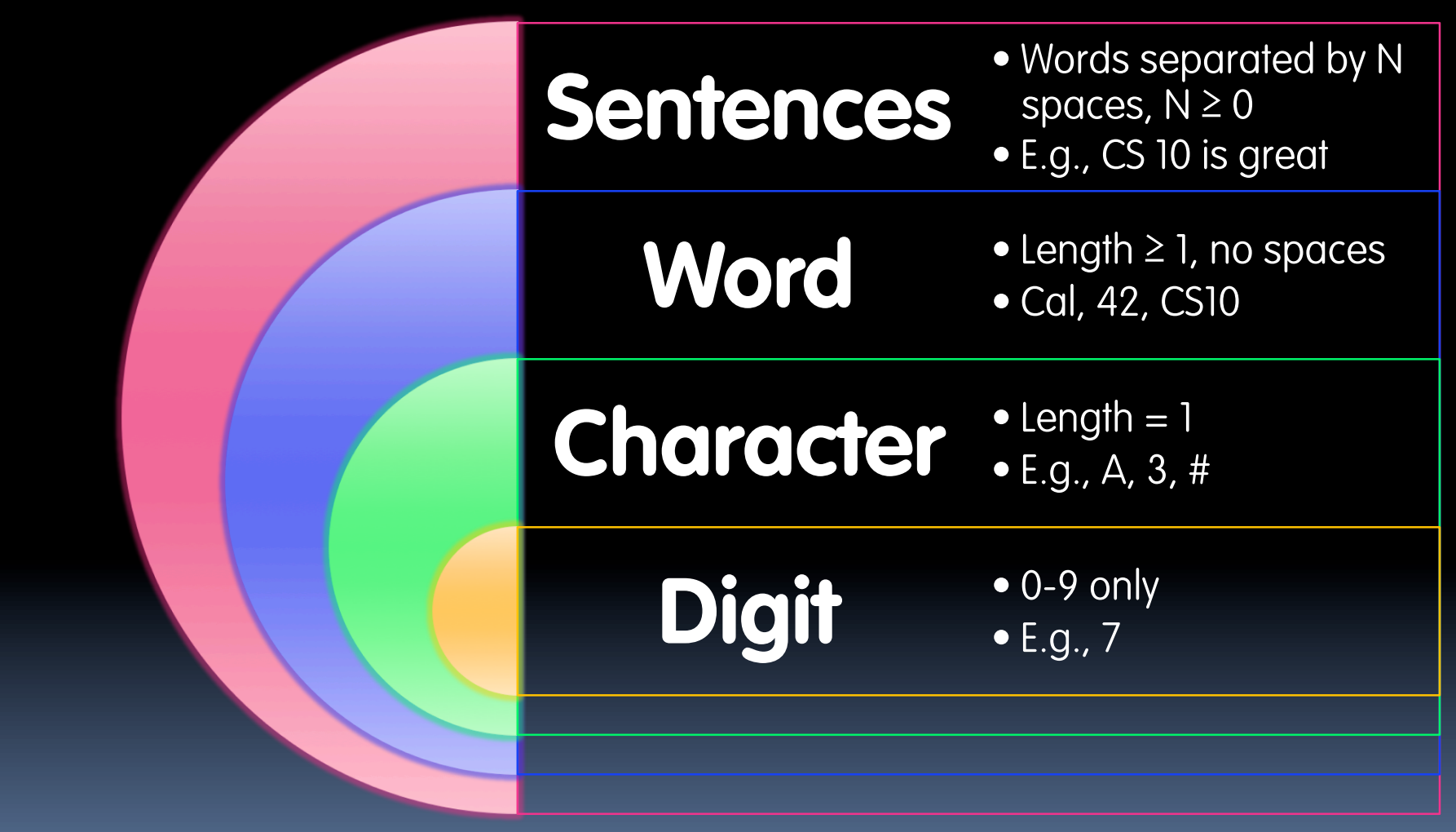

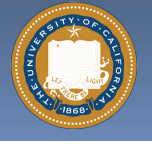

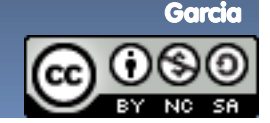

UC Berkeley "The Beauty and Joy of Computing" : Functions (7)

# **Why functions are great!**

- § **If a function only depends on the information it gets as input, then nothing else can affect the output.** 
	- **u** It can run on any computer and get the same answer.
- § **This makes it incredibly easy to parallelize functions.** 
	- Functional programming is a great model for writing software that runs on multiple systems at the same time.

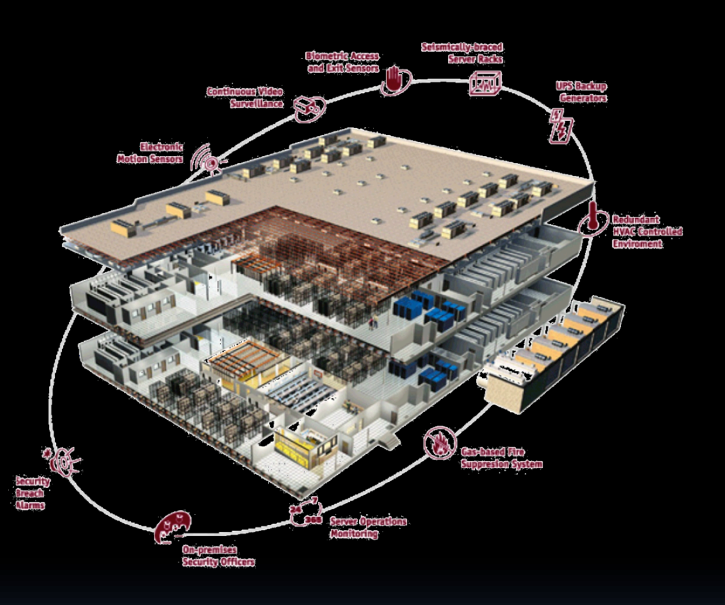

**Datacenter** 

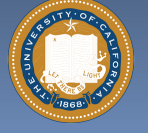

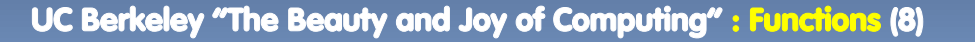

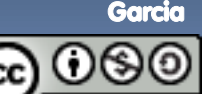

### **Scratch** à **BYOB (Build Your Own Blocks)**

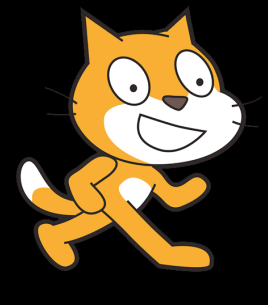

#### § **Scratch**

- ú Invented @ MIT
- **E** Maintained by MIT
- ú Huge community
- **E** Sharing via Website
- $\overline{\phantom{a}}$  No functions  $\odot$
- ú Scratch 2.0 in Flash
	- $\blacksquare$  No iOS devices.  $\otimes$
- **u** scratch.mit.edu

§ **BYOB (and SNAP! )** 

- **E** Based on Scratch code
- ú Maintained by jens & Cal
- ú Growing community
- $\blacksquare$  No sharing (yet)  $\odot$
- □ Functions! ② … "Blocks"
- **E** Snap! Is in HTML5
	- $\blacksquare$  All devices  $\odot$
- ú snap.berkeley.edu/run

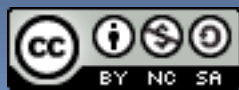

Garcia

UC Berkeley "The Beauty and Joy of Computing" : Functions (9)

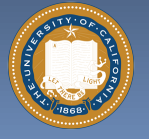

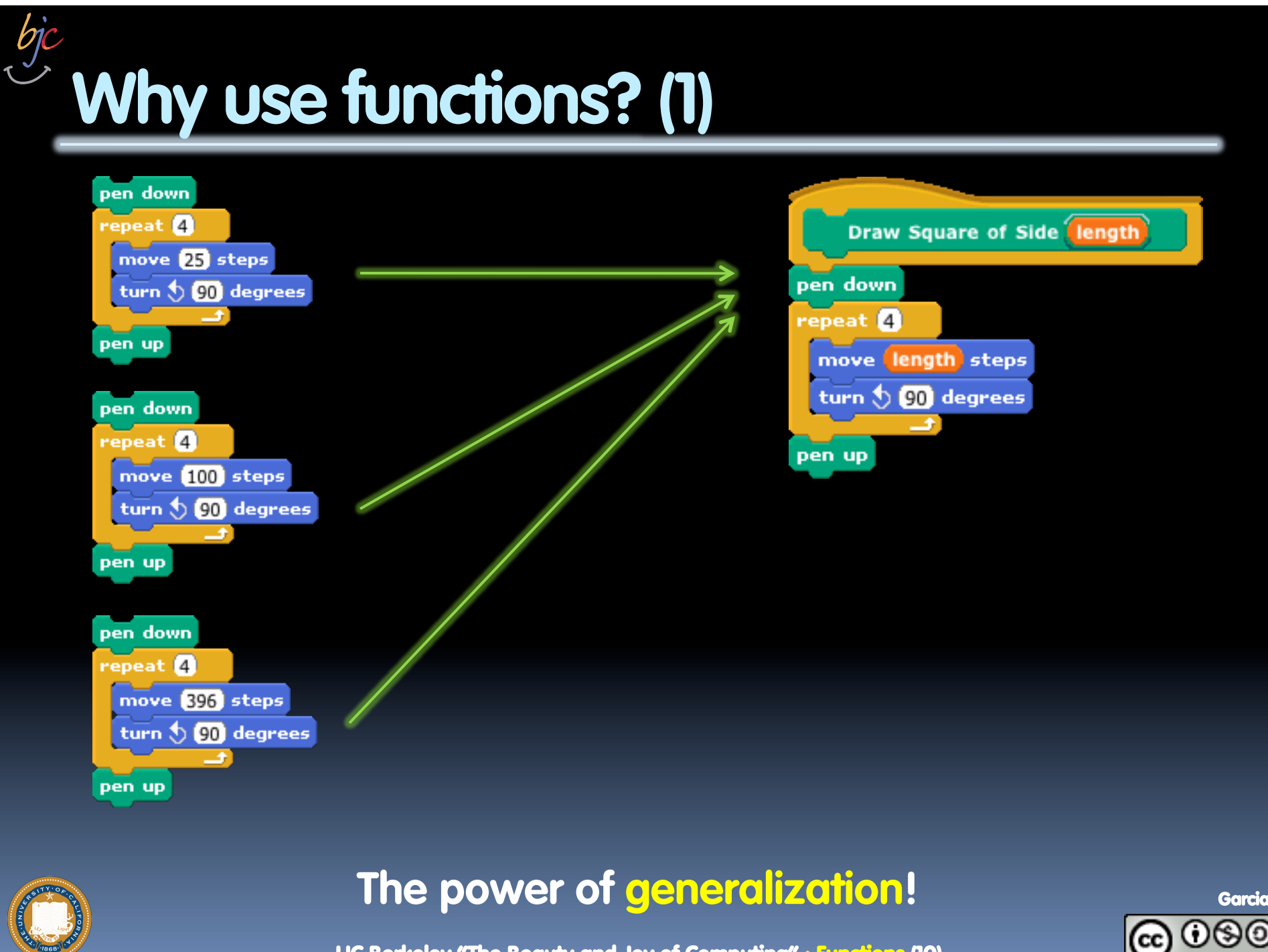

UC Berkeley "The Beauty and Joy of Computing" : Functions (10)

# **Why use functions? (2)**

**They can be composed together to make even more magnificent things.** 

**They are literally the building blocks of almost everything that we create when we program.** 

**We call the process of breaking big problems down into smaller tasks functional decomposition** 

join I am years older than you. join my age your age Garcia UC Berkeley "The Beauty and Joy of Computing" : Functions (11)

# **Types of Blocks**

- § **Command** 
	- ú No outputs, meant for side-effects
	- □ Not a function…
- § **Reporter (Function)** 
	- **Example of output**
- § **Predicate (Function)** 
	- ú Boolean output
		- (true or false)

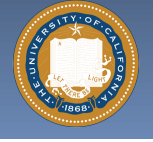

bjc

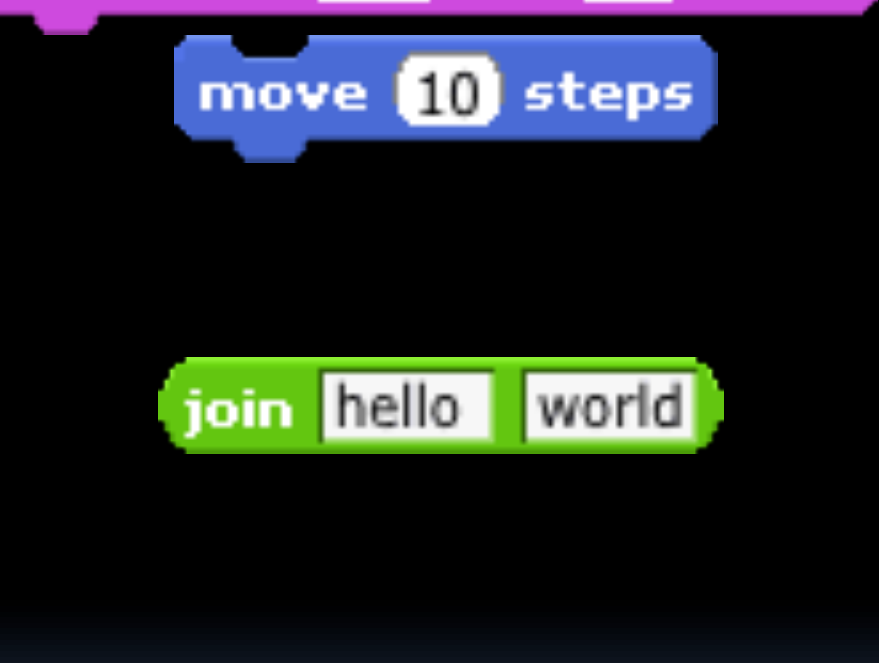

play drum  $(48)$  for  $(0.2)$  beats

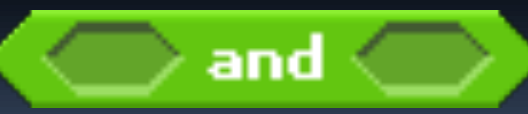

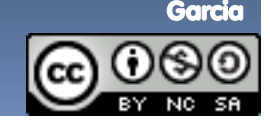

UC Berkeley "The Beauty and Joy of Computing" : Functions (12)

# **Quick Preview: Recursion**

**Recursion is a technique for defining functions that use themselves to complete their own definition.** 

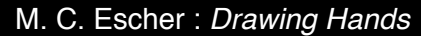

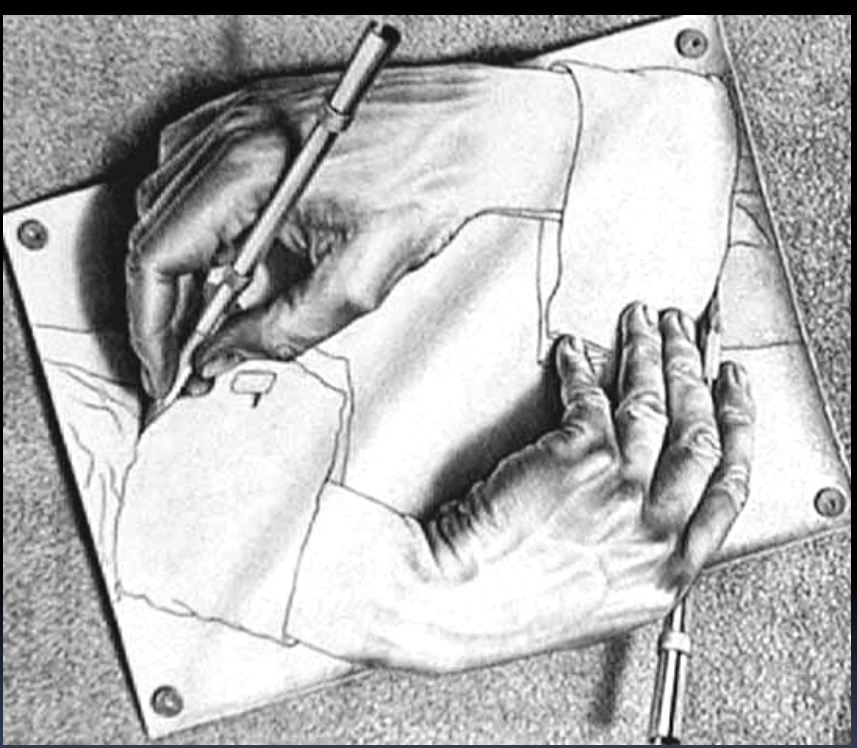

#### **We will spend a lot of time on this.**

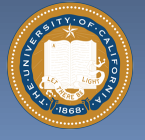

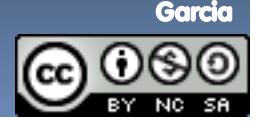

#### **en.wikipedia.org/wiki/Functional\_programming**

## **Functions Summary**

- § **Computation is the evaluation of functions** 
	- *u* Plugging pipes together
	- **Each pipe, or function, has** exactly 1 output
	- Functions can be input!

#### § **Features**

- □ No state
	- E.g., variable assignments
- **u** No mutation
	- E.g., changing variable values
- ú No side effects
- § **Need BYOB/Snap!, and not Scratch 1.x**

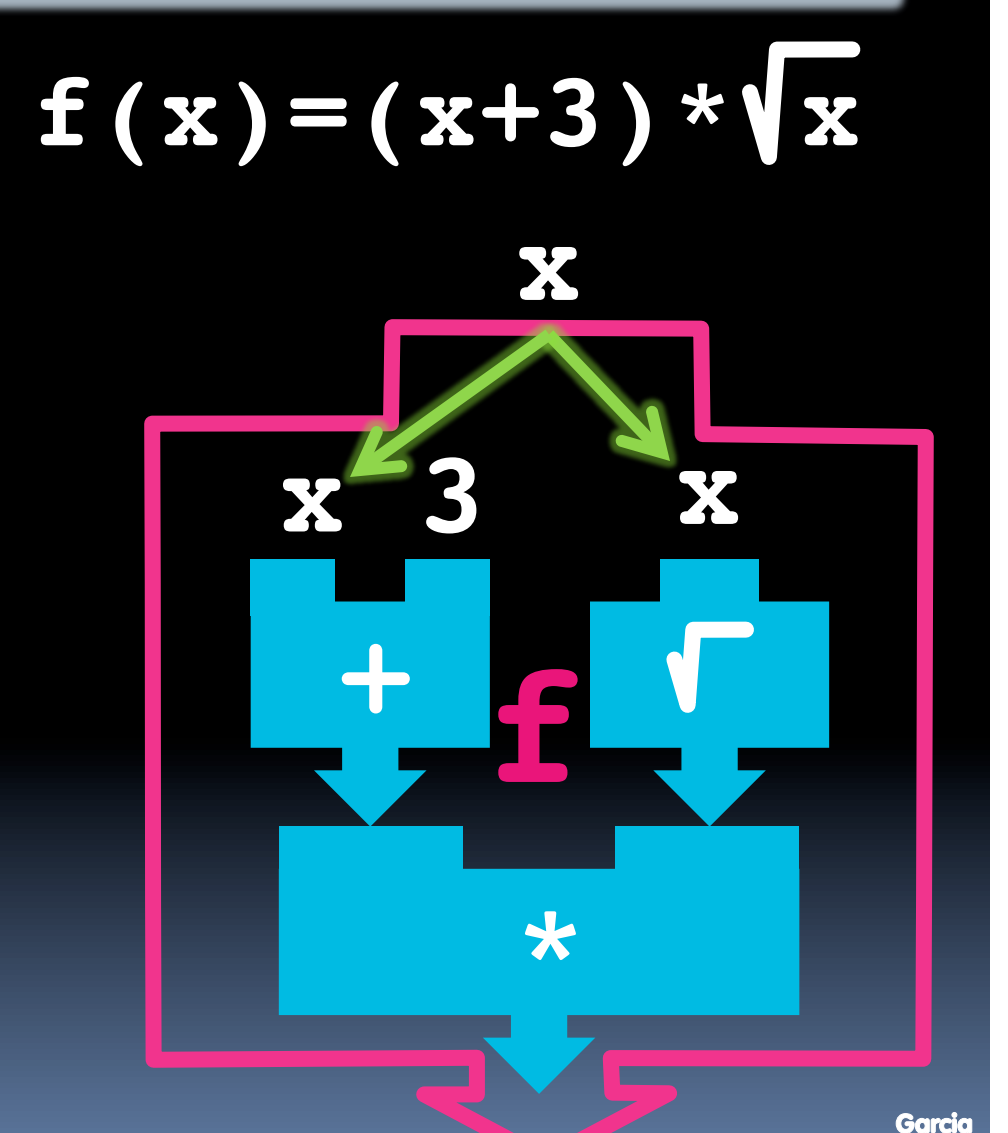

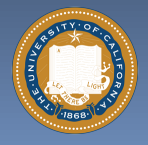

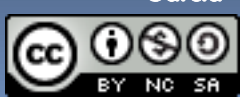